# **Editieren und Konstruieren mit QGIS**

**Stefan Ziegler**

**Amt für Geoinformation Kanton Solothurn** 

**21. April 2010**

## **Inhalt**

Präsentation der Editier- und Konstruktionsmöglichkeiten mit **QGIS anhand von verschiedenen Beispielen.**

### **Editieren**

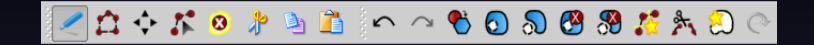

- **▶ Editierfunktionen ("Digitalisieren") gehören zu den Grundfunktionen eines Desktop-GIS.**
- <sup>I</sup> **Sehr m‰chtige aber trotzdem einfach zu bedienende Werkzeuge.**
- **▶ Ausführliches deutsches Handbuch:** http://qgis.org/de/dokumentation/handbuecher.html

#### **Konstruieren**

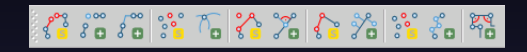

- **▶ CAD-ähnliche Funktionen**
- ▶ QGIS wird mittels Plugins erweitert.

#### **Demo**

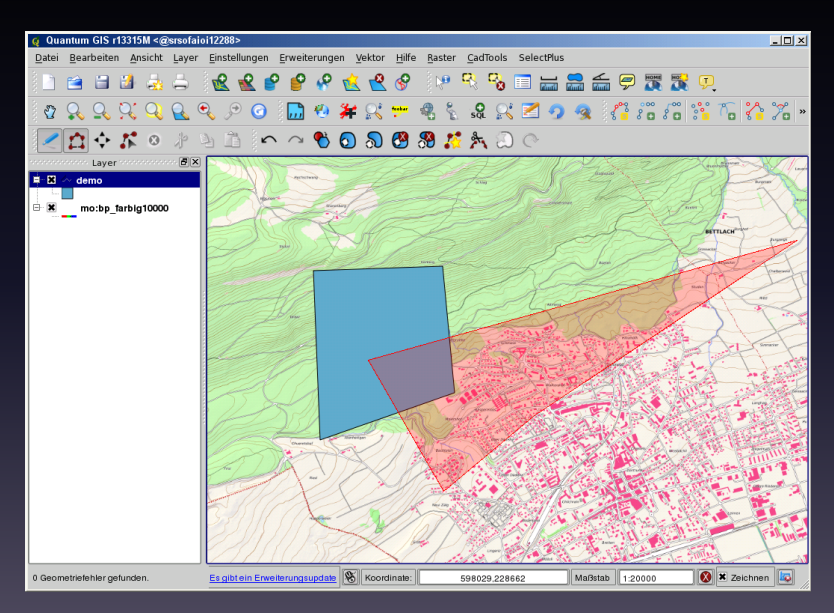

#### **Wie weiter?**

- ▶ Ablösung von ArcView für die Verifikation der amtlichen **Vermessung.**
- <sup>I</sup> **CadTools** + **SurveyTools** + **. . .** = **Vermessungsfachschale?**